# Package 'CRISPRseek'

October 7, 2014

Type Package

Title Design of target-specific guide RNAs in CRISPR-Cas9,genome-editing systems

Version 1.0.3

Date 2014-07-21

Author Lihua Julie Zhu, Benjamin R. Holmes, Neil Aronin and Michael Brodsky

Maintainer Lihua Julie Zhu <julie.zhu@umassmed.edu>

Depends R (>= 3.0.1), BiocGenerics, Biostrings, BSgenome

biocViews GeneRegulation, SequenceMatching

Suggests

RUnit, BiocStyle, BSgenome.Hsapiens.UCSC.hg19,TxDb.Hsapiens.UCSC.hg19.knownGene

Description The package includes functions to find potential guide RNAs for input target sequences, optionally filter guide RNAs without restriction enzyme cut site, or without paired guide RNAs, genome-wide search for off-targets, score, rank, fetch flank sequence and indicate whether the target and off-targets are located in exon region or not. Potential guide RNAs are annotated with total score of the top5 and topN off-targets, detailed topN mismatch sites, restriction enzyme cut sites, and paired guide RNAs. This package leverages Biostrings and BSgenome packages.

License GPL  $(>= 2)$ 

LazyLoad yes

# R topics documented:

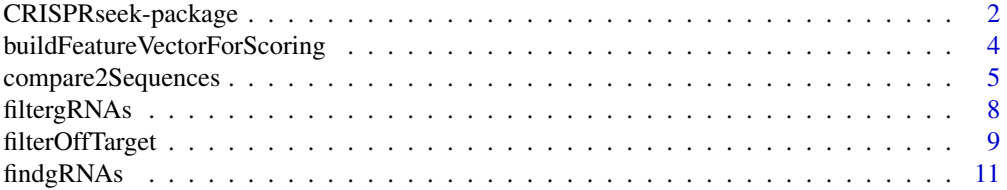

<span id="page-1-0"></span>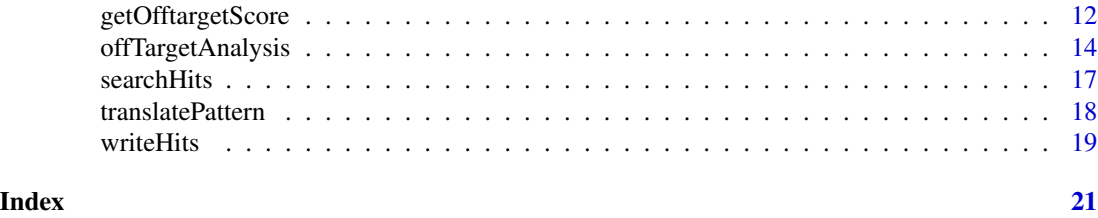

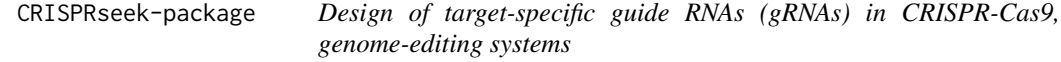

## Description

Design of target-specific gRNAs for the CRISPR-Cas9 system by automatically finding potential gRNAs (paired/not paired), with/without restriction enzyme cut site(s) in a given sequence, searching for off targets with user defined maximum number of mismatches, calculating score of each off target based on mismatch positions in the off target and a penalty weight matrix, filtering off targets with user-defined criteria, and annotating off targets with flank sequences, whether located in exon or not. Summary report is also generated with gRNAs ranked by total topN off target score, annotated with restriction enzyme cut sites and possible paired gRNAs. Detailed paired gR-NAs information and restriction enzyme cut sites are stored in separate files in the output directory specified by the user. In total, four tab delimited files are generated in the output directory: OfftargetAnalysis.xls (off target details), Summary.xls (gRNA summary), REcutDetails.xls (restriction enzyme cut sites of each gRNA), and pairedgRNAs.xls (potential paired gRNAs).

#### Details

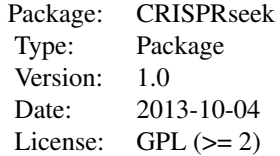

Function offTargetAnalysis integrates all steps of off target analysis into one function call

#### Author(s)

Lihua Julie Zhu and Michael Brodsky Maintainer: julie.zhu@umassmed.edu

#### References

Mali P, Aach J, Stranges PB, Esvelt KM, Moosburner M, Kosuri S, Yang L, Church GM.CAS9 transcriptional activators for target specificity screening and paired nickases for cooperative genome engineering. Nat Biotechnol. 2013. 31(9):833-8 Patrick D Hsu, David A Scott, Joshua A Weinstein, F Ann Ran, Silvana Konermann, Vineeta Agarwala, Yinqing Li, Eli J Fine, Xuebing Wu,

# CRISPRseek-package 3

Ophir Shalem, Thomas J Cradick, Luciano A Marraffini, Gang Bao & Feng Zhang. DNA targeting specificity of rNA-guided Cas9 nucleases. Nat Biotechnol. 2013. 31:827-834

#### See Also

offTargetAnalysis

```
library(CRISPRseek)
   library("BSgenome.Hsapiens.UCSC.hg19")
   library(TxDb.Hsapiens.UCSC.hg19.knownGene)
   outputDir <- getwd()
   inputFilePath <- system.file("extdata", "inputseq.fa", package = "CRISPRseek")
   REpatternFile <- system.file("extdata", "NEBenzymes.fa", package = "CRISPRseek")
######## Scenario 1. Target and off-target analysis for paired gRNAs with
######## one of the pairs overlap RE sites
   offTargetAnalysis(inputFilePath, findgRNAsWithREcutOnly=TRUE,
       REpatternFile =REpatternFile,findPairedgRNAOnly=TRUE,
       BSgenomeName=Hsapiens, txdb=TxDb.Hsapiens.UCSC.hg19.knownGene,
       max.mismatch = 1, chromToSearch = "chrX",
       outputDir = outputDir,overwrite = TRUE)
######## Scenario 2. Target and off-target analysis for paired gRNAs with or
######## without RE sites
   offTargetAnalysis(inputFilePath, findgRNAsWithREcutOnly = FALSE,
       REpatternFile = REpatternFile,findPairedgRNAOnly = TRUE,
       BSgenomeName = Hsapiens, txdb = TxDb.Hsapiens.UCSC.hg19.knownGene,
       max.mismatch = 1, chromToSearch = "chrX",
       outputDir = outputDir, overwrite = TRUE)
######## Scenario 3. Target and off-target analysis for gRNAs overlap RE sites
   offTargetAnalysis(inputFilePath, findgRNAsWithREcutOnly = TRUE,
       REpatternFile = REpatternFile,findPairedgRNAOnly = FALSE,
       BSgenomeName = Hsapiens, txdb = TxDb.Hsapiens.UCSC.hg19.knownGene,
       max.mismatch = 1, chromToSearch = "chrX",
       outputDir = outputDir, overwrite = TRUE)
######## Scenario 4. Off-target analysis for all potential gRNAs, this will
########be the slowest among the aforementioned scenarios.
   offTargetAnalysis(inputFilePath, findgRNAsWithREcutOnly = FALSE,
       REpatternFile = REpatternFile,findPairedgRNAOnly = FALSE,
       BSgenomeName = Hsapiens, txdb = TxDb.Hsapiens.UCSC.hg19.knownGene,
       max.mismatch = 1, chromToSearch = "chrX",
       outputDir = outputDir,overwrite = TRUE)
######## Scenario 5. Target and off-target analysis for gRNAs input by user.
   gRNAFilePath <- system.file("extdata", "testHsap_GATA1_ex2_gRNA1.fa",
       package="CRISPRseek")
   offTargetAnalysis(inputFilePath = gRNAFilePath, findgRNAs = FALSE,
```

```
findgRNAsWithREcutOnly = FALSE, REpatternFile = REpatternFile,
       findPairedgRNAOnly = FALSE, BSgenomeName = Hsapiens,
       txdb = TxDb.Hsapiens.UCSC.hg19.knownGene,
       max.mismatch = 1, chromToSearch = "chrX",
       outputDir = outputDir, overwrite = TRUE)
####### Scenario 6. Quick gRNA finding without target and off-target analysis
   offTargetAnalysis(inputFilePath, findgRNAsWithREcutOnly = TRUE,
       REpatternFile = REpatternFile,findPairedgRNAOnly = TRUE,
       chromToSearch = "", outputDir = outputDir, overwrite = TRUE)
```
buildFeatureVectorForScoring

*Build feature vectors*

#### Description

Build feature vectors for calculating scores of off targets

# Usage

buildFeatureVectorForScoring(hits, gRNA.size = 20, canonical.PAM = "NGG")

#### Arguments

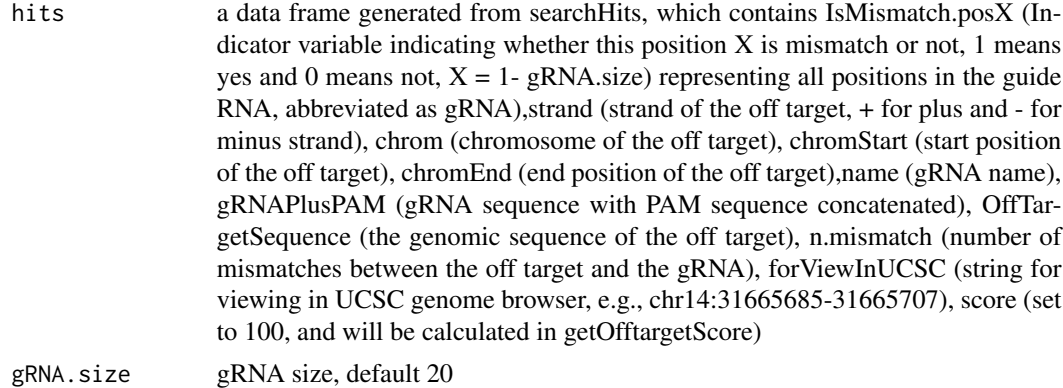

canonical.PAM Canonical PAM, default NGG

#### Value

A data frame with hits plus features used for calculating scores and for generating report, including IsMismatch.posX (Indicator variable indicating whether this position  $X$  is mismatch or not, 1 means yes and 0 means not,  $X = 1$ - gRNA.size) representing all positions in the gRNA), strand (strand of the off target, + for plus and - for minus strand),chrom (chromosome of the off target), chromStart (start position of the off target),chromEnd (end position of the off target),name (gRNA name), gRNAPlusPAM (gRNA sequence with PAM sequence concatenated), OffTarget-Sequence (the genomic sequence of the off target), n.mismatch (number of mismatches between

# <span id="page-4-0"></span>compare2Sequences 5

the off target and the gRNA), forViewInUCSC (string for viewing in UCSC genome browser, e.g., chr14:31665685-31665707), score (score of the off target), mismatche.distance2PAM (a comma separated distances of all mismatches to PAM, e.g., 14,11 means one mismatch is 14 bp away from PAM and the other mismatch is 11 bp away from PAM), alignment (alignment between gRNA and off target, e.g., ......G..C.......... means that this off target aligns with gRNA except that G and C are mismatches), NGG (this off target contains canonical PAM or not, 1 for yes and 0 for no) mean.neighbor.distance.mismatch (mean distance between neighboring mismatches)

#### Author(s)

Lihua Julie Zhu

#### See Also

offTargetAnalysis

#### Examples

```
hitsFile <- system.file("extdata", "hits.txt", package = "CRISPRseek")
hits <- read.table(hitsFile, sep= "\t", header = TRUE,
    stringsAsFactors = FALSE)
buildFeatureVectorForScoring(hits)
```
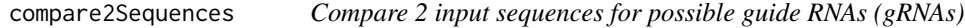

#### Description

Generate all possible guide RNAs (gRNAs) for two input sequences and generate scores for potential off-targets in the other sequence.

### Usage

```
compare2Sequences(inputFile1Path, inputFile2Path, format = "fasta",
   findgRNAsWithREcutOnly = FALSE, REpatternFile, minREpatternSize = 6,
   overlap.gRNA.positions = c(17, 18), findPairedgRNAOnly = FALSE,
   min.gap = 0, max.gap = 20, gRNA.name.prefix = "gRNA", PAM.size = 3,
   gRNA.size = 20, PAM = "NGG", PAM.pattern = "N[A|G]G$", max.mismatch =4,outputDir,
   weights = c(0, 0, 0.014, 0, 0, 0.395, 0.317, 0, 0.389, 0.079, 0.445,
   0.508, 0.613, 0.851, 0.732, 0.828, 0.615, 0.804, 0.685, 0.583),
   overwrite = FALSE)
```
# Arguments

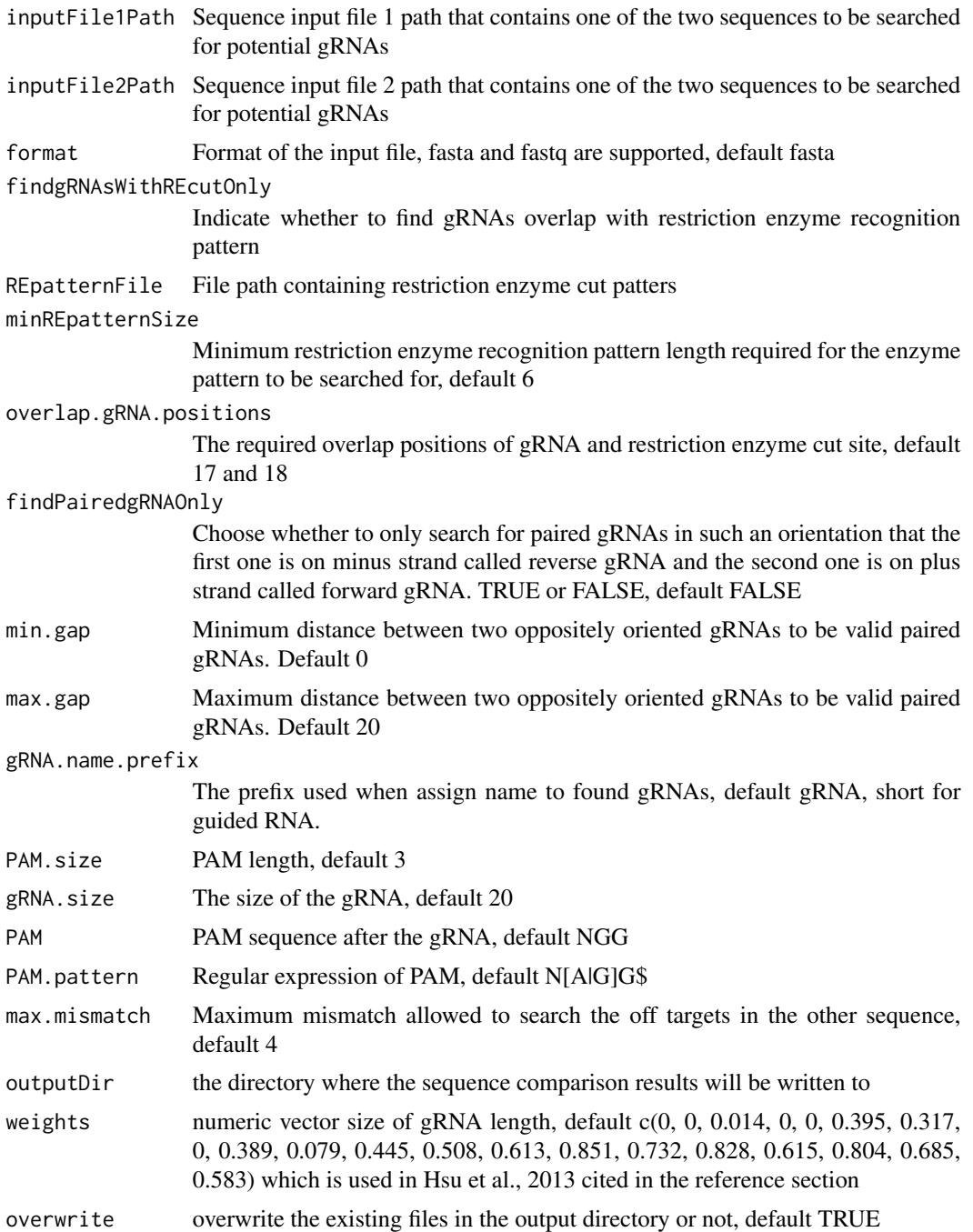

# Value

Return a data frame with all potential gRNAs from both sequences. In addition, a tab delimited file scoresFor2InputSequences.xls is also saved in the outputDir, sorted by scoreDiff descending.

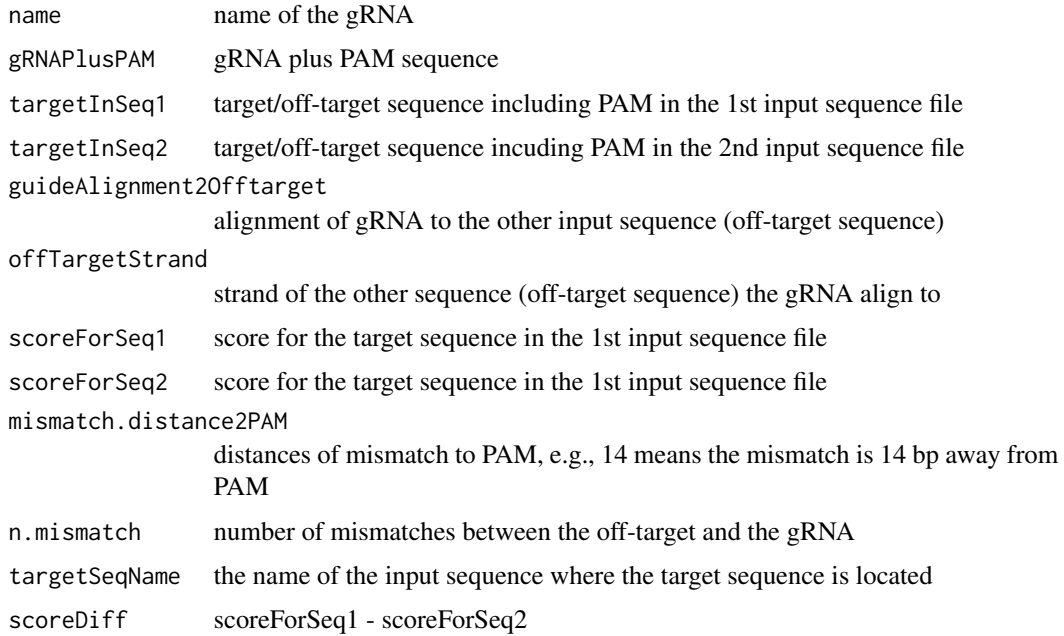

# Author(s)

Lihua Julie Zhu

#### References

Patrick D Hsu, David A Scott, Joshua A Weinstein, F Ann Ran, Silvana Konermann, Vineeta Agarwala, Yinqing Li, Eli J Fine, Xuebing Wu, Ophir Shalem, Thomas J Cradick, Luciano A Marraffini, Gang Bao & Feng Zhang (2013) DNA targeting specificity of rNA-guided Cas9 nucleases. Nature Biotechnology 31:827-834

# See Also

CRISPRseek

```
library(CRISPRseek)
inputFile1Path <- system.file("extdata", "rs362331T.fa",
       package = "CRISPRseek")
inputFile2Path <- system.file("extdata", "rs362331C.fa",
       package = "CRISPRseek")
REpatternFile <- system.file("extdata", "NEBenzymes.fa",
       package = "CRISPRseek")
seqs <- compare2Sequences(inputFile1Path, inputFile2Path,
   outputDir = getwd(),REpatternFile = REpatternFile, overwrite = TRUE)
```
<span id="page-7-0"></span>

# Description

Filter gRNAs containing restriction enzyme cut site

#### Usage

```
filtergRNAs(all.gRNAs, pairOutputFile = "",
   findgRNAsWithREcutOnly = FALSE,
   REpatternFile, format = "fasta",
   minREpatternSize = 6, overlap.gRNA.positions = c(17, 18))
```
# Arguments

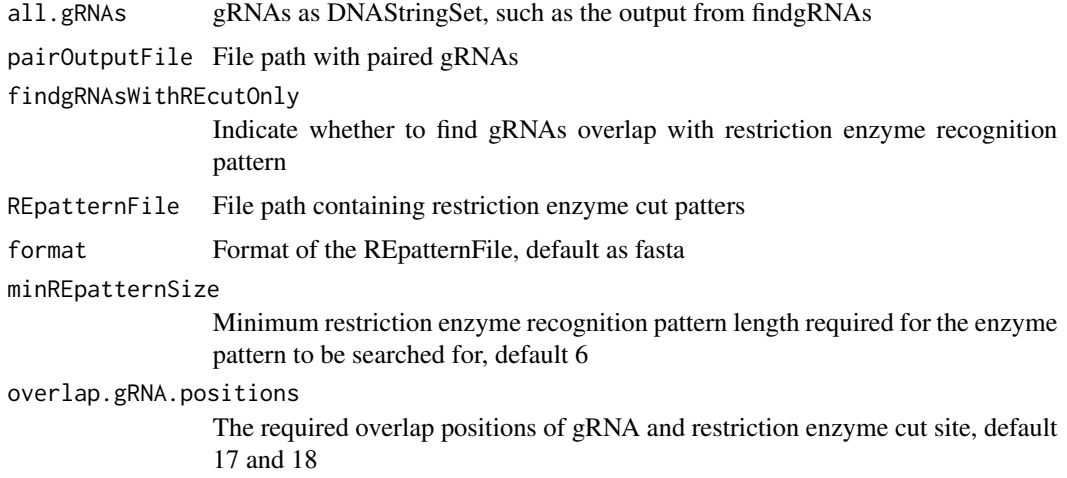

#### Value

gRNAs.withRE gRNAs as DNAStringSet that passed the filter criteria gRNAREcutDetails a data frame that contains a set of gRNAs annotated with restriction enzyme cut details

# Author(s)

Lihua Julie Zhu

# See Also

offTargetAnalysis

# <span id="page-8-0"></span>filterOffTarget 9

#### Examples

```
all.gRNAs <- findgRNAs(
    inputFilePath = system.file("extdata", "inputseq.fa",
   package = "CRISPRseek"),
   pairOutputFile = "testpairedgRNAs.xls",
   findPairedgRNAOnly = TRUE)
gRNAs.RE <- filtergRNAs(all.gRNAs = all.gRNAs,
    pairOutputFile = "testpairedgRNAs.xls",
   REpatternFile = system.file("extdata", "NEBenzymes.fa",
   package = "CRISPRseek"))
gRNAs <- gRNAs.RE$gRNAs.withRE
restriction.enzyme.cut.sites <- gRNAs.RE$gRNAREcutDetails
```
filterOffTarget *filter off targets and generate reports.*

#### **Description**

filter off targets that meet the criteria set by users such as minimum score, topN. In addition, off target was annotated with flank sequence and whether it is inside an exon or not if fetchSequence is set to TRUE and annotateExon is set to TRUE

#### Usage

```
filterOffTarget(scores, min.score = 0.5, topN = 100,
    topN.OfftargetTotalScore = 10,
    annotateExon = TRUE, txdb, outputDir, oneFilePergRNA = FALSE,
    fetchSequence = TRUE, upstream = 200, downstream = 200, BSgenomeName)
```
#### Arguments

```
scores a data frame output from getOfftargetScore. It contains strand (strand of the
                  off target, + for plus and - for minus strand), chrom (chromosome of the off
                  target), chromStart (start position of the off target), chromEnd (end position
                  of the off target),name (gRNA name),gRNAPlusPAM (gRNA sequence with
                  PAM sequence concatenated), OffTargetSequence (the genomic sequence of the
                  off target), n.mismatch (number of mismatches between the off target and the
                  gRNA), forViewInUCSC (string for viewing in UCSC genome browser, e.g.,
                  chr14:31665685-31665707), score (score of the off target), mismatche.distance2PAM
                  (a comma separated distances of all mismatches to PAM, e.g., 14,11 means one
                  mismatch is 14 bp away from PAM and the other mismatch is 11 bp away from
                  PAM), alignment (alignment between gRNA and off target, e.g., ......G..C..........
                  means that this off target aligns with gRNA except that G and C are mismatches),NGG
                  (this off target contains canonical PAM or not, 1 for yes and 0 for no) mean.neighbor.distance.mismatch
                  (mean distance between neighboring mismatches)
```
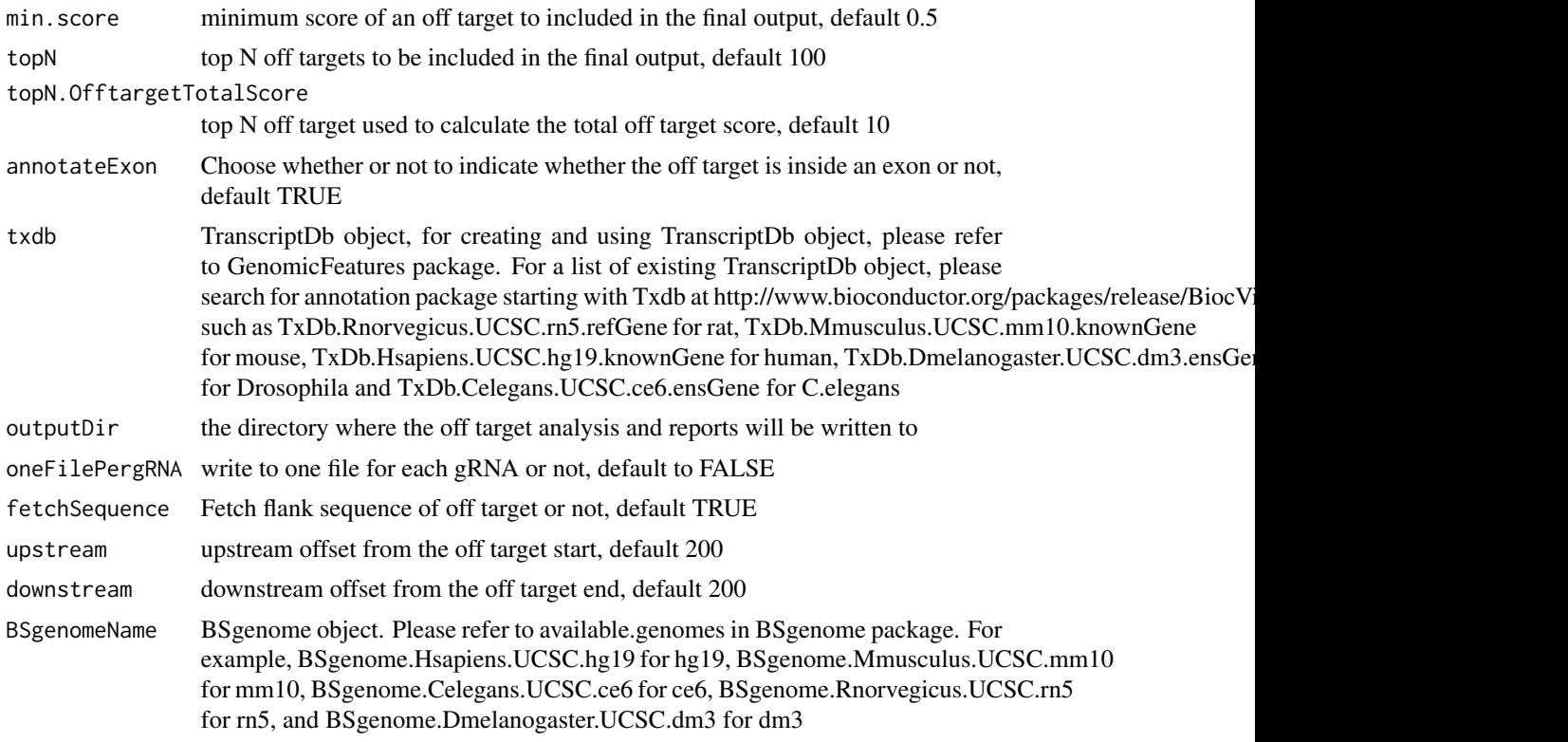

#### Value

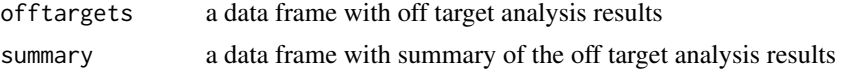

# Author(s)

Lihua Julie Zhu

# See Also

offTargetAnalysis

```
library("BSgenome.Hsapiens.UCSC.hg19")
library(TxDb.Hsapiens.UCSC.hg19.knownGene)
hitsFile <- system.file("extdata", "hits.txt", package="CRISPRseek")
hits <- read.table(hitsFile, sep = "\t", header = TRUE,
    stringsAsFactors = FALSE)
featureVectors <- buildFeatureVectorForScoring(hits)
scores <- getOfftargetScore(featureVectors)
outputDir <- getwd()
results <- filterOffTarget(scores, BSgenomeName = Hsapiens,
    txdb = TxDb.Hsapiens.UCSC.hg19.knownGene, outputDir = outputDir,
```

```
min.score = 0.1, topN = 10, topN.OfftargetTotalScore = 5)
results$offtargets
results$summary
```
findgRNAs *Find potential gRNAs*

### Description

Find potential gRNAs for an input file containing sequences in fasta format

#### Usage

```
findgRNAs(inputFilePath, format = "fasta", PAM = "NGG", PAM.size = 3,
  findPairedgRNAOnly = FALSE, gRNA.pattern = "", gRNA.size = 20, min.gap = 0, max.gap = 20,
   pairOutputFile, name.prefix = "gRNA")
```
# Arguments

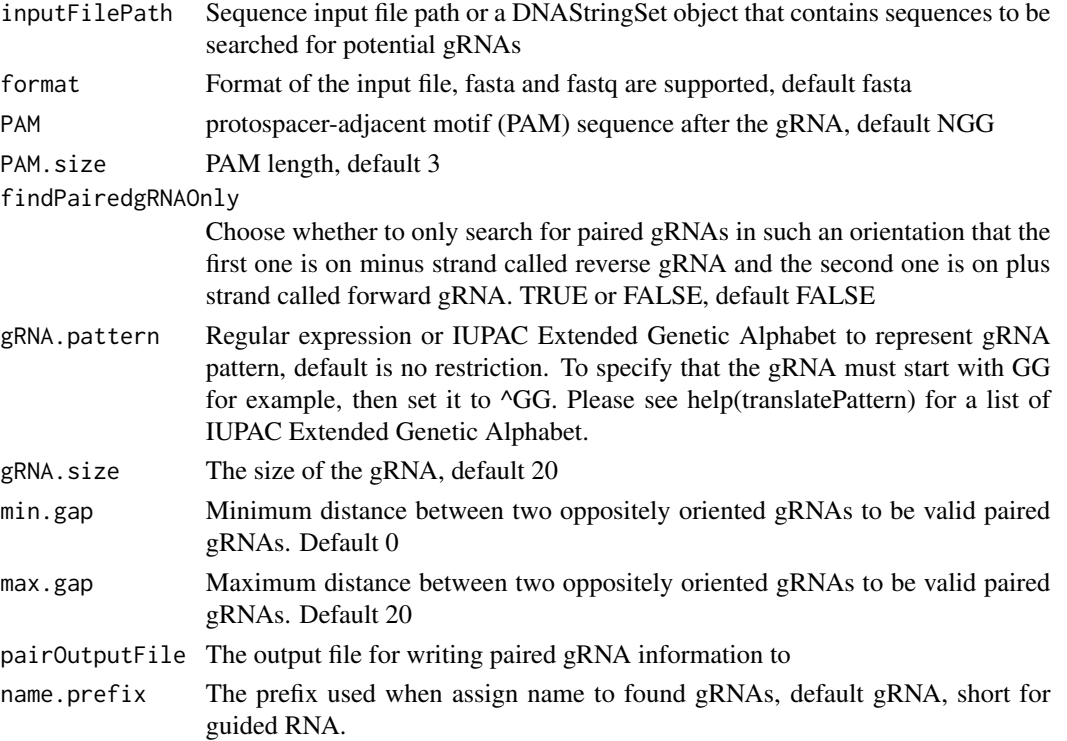

#### Details

If users already has a fasta file that contains a set of potential gRNAs, then users can call filergRNAs directly although the easiest way is to call the one-stop-shopping function OffTargetAnalysis with findgRNAs set to FALSE.

<span id="page-11-0"></span>DNAStringSet consists of potential gRNAs that can be input to filtergRNAs function directly

#### Note

If the input sequence file contains multiple >300 bp sequences, suggest create one input file for each sequence and run the OffTargetAnalysis separately.

#### Author(s)

Lihua Julie Zhu

# See Also

offTargetAnalysis

#### Examples

```
findgRNAs(inputFilePath = system.file("extdata",
    "inputseq.fa", package = "CRISPRseek"),
    pairOutputFile = "testpairedgRNAs.xls",
    findPairedgRNAOnly = TRUE)
```
getOfftargetScore *Calculate score for each off target*

#### Description

Calculate score for each off target with given feature vectors and weights vector

#### Usage

```
getOfftargetScore(featureVectors,
   weights = c(0, 0, 0.014, 0, 0, 0.395, 0.317, 0, 0.389, 0.079, 0.445, 0.508,
   0.613, 0.851, 0.732, 0.828, 0.615, 0.804, 0.685, 0.583))
```
#### Arguments

```
featureVectors a data frame generated from buildFeatureVectorForScoring. It contains IsMis-
                  match.posX (Indicator variable indicating whether this position X is mismatch
                  or not, 1 means yes and 0 means not, X = 1- gRNA.size) representing all
                  positions in the gRNA), strand (strand of the off target, + for plus and - for
                  minus strand), chrom (chromosome of the off target), chromStart (start posi-
                  tion of the off target), chromEnd (end position of the off target), name (gRNA
                  name),gRNAPlusPAM (gRNA sequence with PAM sequence concatenated), Off-
                 TargetSequence (the genomic sequence of the off target), n.mismatch (number
                  of mismatches between the off target and the gRNA), forViewInUCSC (string
```
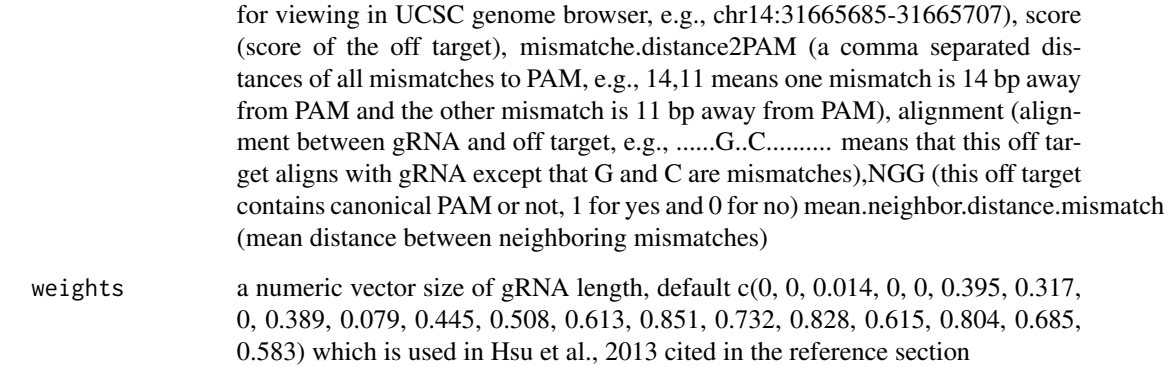

#### Details

score is calculated using the weights and algorithm by Hsu et al., 2013 cited in the reference section

#### Value

a data frame containing strand (strand of the match, + for plus and - for minus strand), chrom (chromosome of the off target), chromStart (start position of the off target), chromEnd (end position of the off target),name (gRNA name), gRNAPlusPAM (gRNA sequence with PAM sequence concatenated), OffTargetSequence (the genomic sequence of the off target), n.mismatch (number of mismatches between the off target and the gRNA), forViewInUCSC (string for viewing in UCSC genome browser, e.g., chr14:31665685-31665707), score (score of the off target), mismatche.distance2PAM (a comma separated distances of all mismatches to PAM, e.g., 14,11 means one mismatch is 14 bp away from PAM and the other mismatch is 11 bp away from PAM), alignment (alignment between gRNA and off target, e.g., ......G..C.......... means that this off target aligns with gRNA except that G and C are mismatches), NGG (this off target contains canonical PAM or not, 1 for yes and 0 for no) mean.neighbor.distance.mismatch (mean distance between neighboring mismatches)

#### Author(s)

Lihua Julie Zhu

#### References

Patrick D Hsu, David A Scott, Joshua A Weinstein, F Ann Ran, Silvana Konermann, Vineeta Agarwala, Yinqing Li, Eli J Fine, Xuebing Wu, Ophir Shalem, Thomas J Cradick, Luciano A Marraffini, Gang Bao & Feng Zhang (2013) DNA targeting specificity of rNA-guided Cas9 nucleases. Nature Biotechnology 31:827-834

#### See Also

offTargetAnalysis

#### Examples

```
hitsFile <- system.file("extdata", "hits.txt",
   package = "CRISPRseek")
hits \leq read.table(hitsFile, sep = "\t", header = TRUE,
    stringsAsFactors = FALSE)
featureVectors <- buildFeatureVectorForScoring(hits)
getOfftargetScore(featureVectors)
```
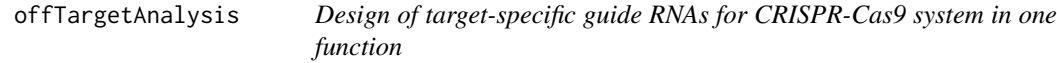

#### Description

Design of target-specific guide RNAs (gRNAs) for CRISPR-Cas9 system by automatically calling findgRNAs, filtergRNAs, searchHits, buildFeatureVectorForScoring, getOfftargetScore, filterOfftarget and generate reports.

#### Usage

```
offTargetAnalysis(inputFilePath, format = "fasta", findgRNAs = TRUE,
   exportAllgRNAs = c("all", "fasta", "genbank", "no"),
    findgRNAsWithREcutOnly = TRUE, REpatternFile, minREpatternSize = 6,
   overlap.gRNA.positions = c(17, 18), findPairedgRNAOnly = TRUE,
   min.gap = 0, max.gap = 20, gRNA.name.prefix = "gRNA", PAM.size = 3,
   gRNA.size = 20, PAM = "NGG", BSgenomeName, chromToSearch = "all",
   max.mismatch = 4, PAM.pattern = "N[A|G]G$", gRNA.pattern = "",
   min.score = 0.5, topN = 100,
   topN.OfftargetTotalScore = 10, annotateExon = TRUE,
   txdb, outputDir, fetchSequence = TRUE, upstream = 200, downstream = 200,
   weights = c(0, 0, 0.014, 0, 0, 0.395, 0.317, 0, 0.389, 0.079, 0.445, 0.508,
   0.613, 0.851, 0.732, 0.828, 0.615, 0.804, 0.685, 0.583),
   overwrite = FALSE)
```
#### Arguments

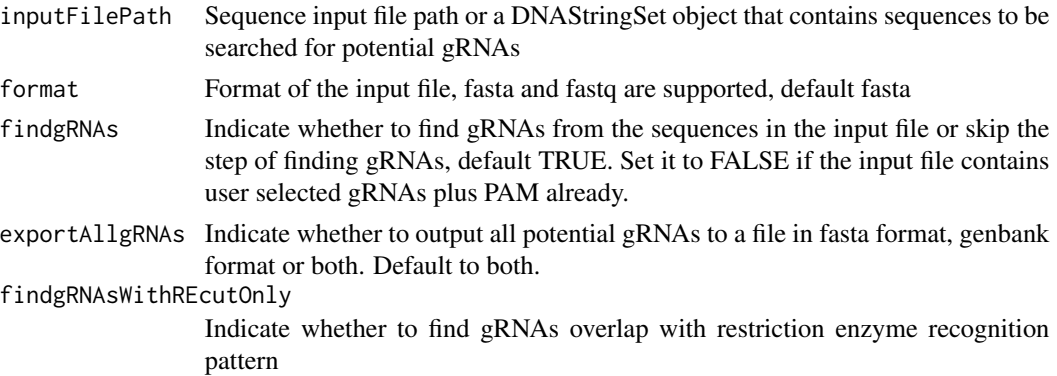

<span id="page-13-0"></span>

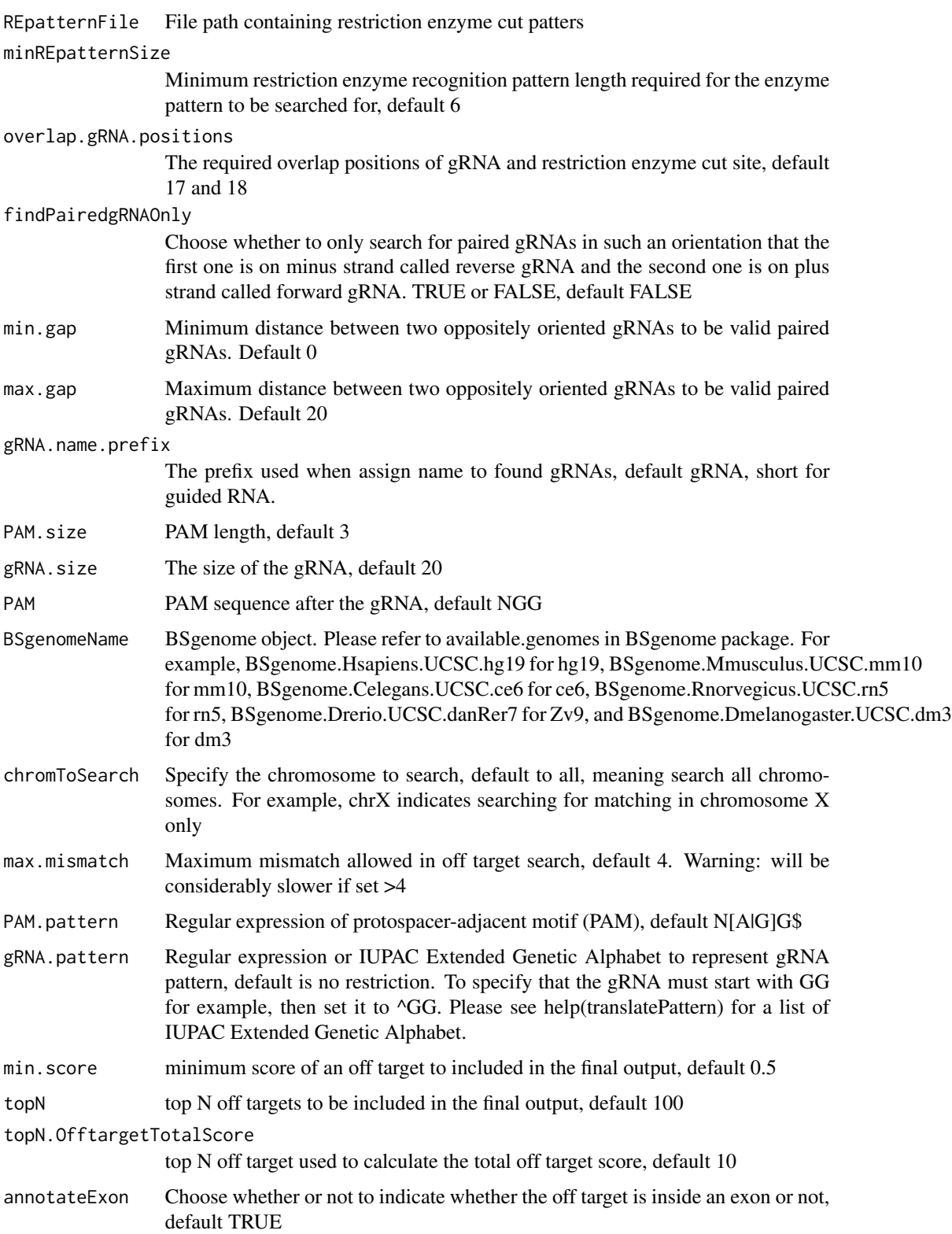

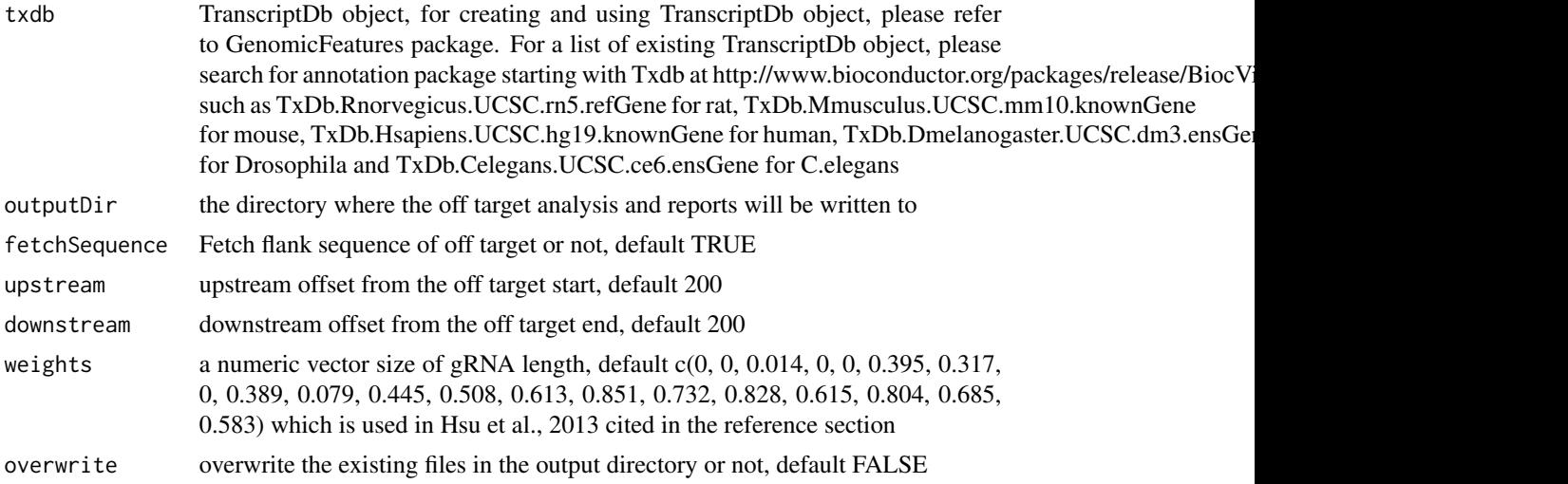

# Value

Four tab delimited files are generated in the output directory: OfftargetAnalysis.xls (detailed information of off targets), Summary.xls (summary of the gRNAs), REcutDetails.xls (restriction enzyme cut sites of each gRNA), and pairedgRNAs.xls (potential paired gRNAs)

# Author(s)

Lihua Julie Zhu

# References

Patrick D Hsu, David A Scott, Joshua A Weinstein, F Ann Ran, Silvana Konermann, Vineeta Agarwala, Yinqing Li, Eli J Fine, Xuebing Wu, Ophir Shalem, Thomas J Cradick, Luciano A Marraffini, Gang Bao & Feng Zhang (2013) DNA targeting specificity of rNA-guided Cas9 nucleases. Nature Biotechnology 31:827-834

#### See Also

CRISPRseek

```
library(CRISPRseek)
library("BSgenome.Hsapiens.UCSC.hg19")
library(TxDb.Hsapiens.UCSC.hg19.knownGene)
outputDir <- getwd()
inputFilePath <- system.file("extdata", "inputseq.fa",
            package = "CRISPRseek")
REpatternFile <- system.file("extdata", "NEBenzymes.fa",
            package = "CRISPRseek")
offTargetAnalysis(inputFilePath, findgRNAsWithREcutOnly = TRUE,
            REpatternFile = REpatternFile, findPairedgRNAOnly = FALSE,
            BSgenomeName = Hsapiens, chromToSearch = "chrX",
```

```
txdb = TxDb.Hsapiens.UCSC.hg19.knownGene, max.mismatch = 1,
outputDir = outputDir, overwrite = TRUE)
```
searchHits *Search for off targets*

#### Description

Search for off targets for given gRNAs, BSgenome and maximum mismatches

#### Usage

```
searchHits(gRNAs, BSgenomeName, chromToSearch = "all", max.mismatch = 4,
   PAM.size = 3, gRNA.size = 20, PAM = "N[A|G]G$")
```
#### Arguments

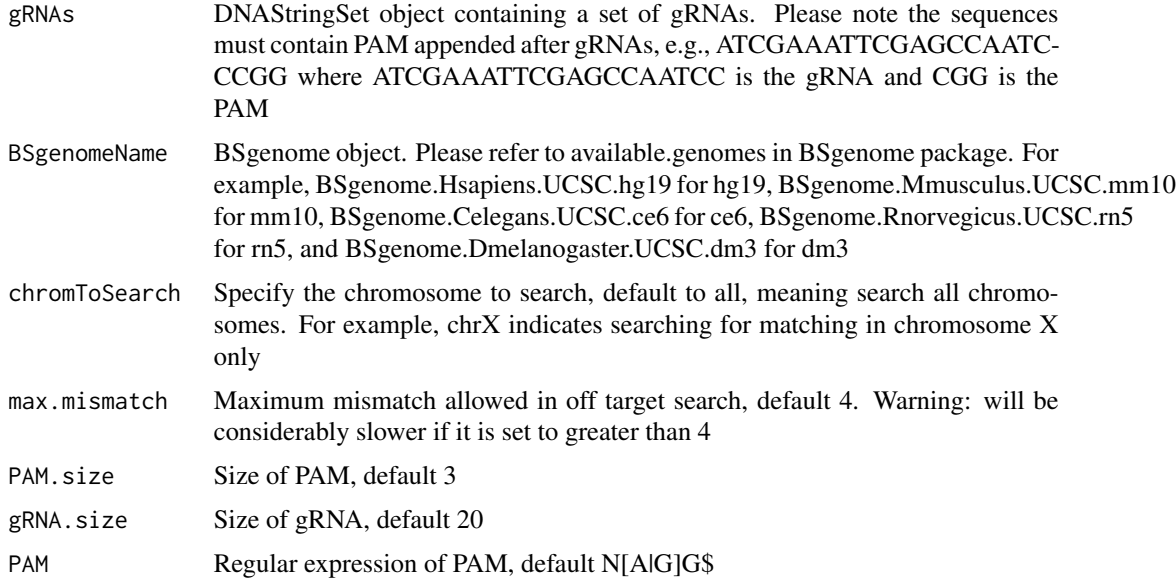

#### Value

a data frame contains IsMismatch.posX (indicator variable indicating whether this position X is mismatch or not, 1 means yes and 0 means not,  $X = 1$  to gRNA.size) representing all positions in the gRNA),strand (strand of the match, + for plus and - for minus strand), chrom (chromosome of the off target), chromStart (start position of the off target), chromEnd (end position of the off target),name (gRNA name), gRNAPlusPAM (gRNA sequence with PAM sequence concatenated), OffTarget-Sequence (the genomic sequence of the off target), n.mismatch (number of mismatches between the off target and the gRNA), forViewInUCSC (string for viewing in UCSC genome browser, e.g., chr14:31665685-31665707), score (set to 100, and will be updated in getOfftargetScore)

#### <span id="page-17-0"></span>Author(s)

Lihua Julie Zhu

# See Also

offTargetAnalysis

### Examples

```
all.gRNAs <- findgRNAs(inputFilePath =
       system.file("extdata", "inputseq.fa", package = "CRISPRseek"),
       pairOutputFile = "pairedgRNAs.xls",
findPairedgRNAOnly = TRUE)
   library("BSgenome.Hsapiens.UCSC.hg19")
    ### for speed reason, use max.mismatch = 0 for finding all targets with
   ### all variants of PAM
   hits <- searchHits(all.gRNAs[1], BSgenomeName = Hsapiens,
       max.mismatch = 0, chromToSearch = "chrX")
    colnames(hits)
```
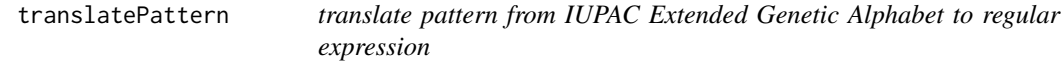

#### Description

translate pattern containing the IUPAC nucleotide ambiguity codes to regular expression. For example,Y->[C|T], R-> [A|G], S-> [G|C], W-> [A|T], K-> [T|U|G], M-> [A|C], B-> [C|G|T], D-  $>$  [AlGIT], H- $>$  [AlCIT], V- $>$  [AlCIG] and N- $>$  [AlCITIG].

# Usage

```
translatePattern(pattern)
```
#### Arguments

pattern a character vector with the IUPAC nucleotide ambiguity codes

### Value

a character vector with the pattern represented as regular expression

#### Author(s)

Lihua Julie Zhu

#### <span id="page-18-0"></span>writeHits 19

# Examples

pattern1 <- "AACCNWMK" translatePattern(pattern1)

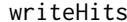

Write the hits of sequence search to a file

## Description

write the hits of sequence search to a file, internal function used by searchHits

# Usage

```
writeHits(gRNA, seqname, matches, strand, file, gRNA.size = 20,
   PAM = "N[A|G]G$", max.mismatch = 4, chrom.len, append = FALSE)
```
# Arguments

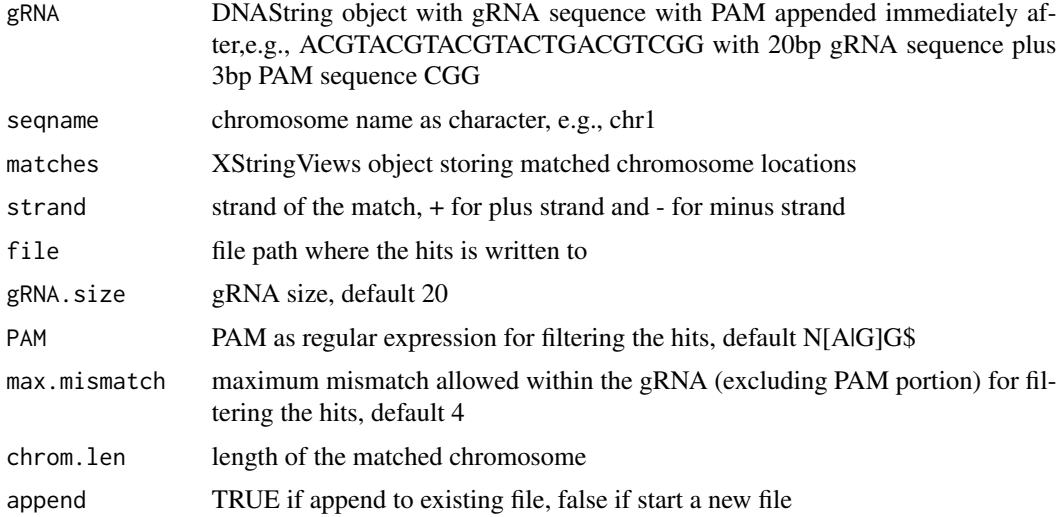

## Value

results are saved in the file specified by file

### Author(s)

Lihua Julie Zhu

# References

http://bioconductor.org/packages/2.8/bioc/vignettes/BSgenome/inst/doc/ GenomeSearching.pdf

20 writeHits

# See Also

offTargetAnalysis

```
gRNAPlusPAM <- DNAString("ACGTACGTACGTACTGACGTCGG")
x <- DNAString("AAGCGCGATATGACGTACGTACGTACTGACGTCGG")
chrom.len <- nchar(as.character(x))
m <- matchPattern(gRNAPlusPAM, x)
names(m) <- "testing"
writeHits(gRNA = gRNAPlusPAM, seqname = "chr1",
   matches = m, strand = "+", file = "exampleWriteHits.txt",
    chrom.len = chrom.len, append = FALSE)
```
# <span id="page-20-0"></span>Index

∗Topic misc buildFeatureVectorForScoring, [4](#page-3-0) compare2Sequences, [5](#page-4-0) filtergRNAs, [8](#page-7-0) filterOffTarget, [9](#page-8-0) findgRNAs, [11](#page-10-0) getOfftargetScore, [12](#page-11-0) offTargetAnalysis, [14](#page-13-0) searchHits, [17](#page-16-0) translatePattern, [18](#page-17-0) writeHits, [19](#page-18-0) ∗Topic package CRISPRseek-package, [2](#page-1-0)

buildFeatureVectorForScoring, [4](#page-3-0)

compare2Sequences, [5](#page-4-0) CRISPRseek *(*CRISPRseek-package*)*, [2](#page-1-0) CRISPRseek-package, [2](#page-1-0)

filtergRNAs, [8](#page-7-0) filterOffTarget, [9](#page-8-0) findgRNAs, [11](#page-10-0)

getOfftargetScore, [12](#page-11-0)

offTargetAnalysis, [14](#page-13-0)

searchHits, [17](#page-16-0)

translatePattern, [18](#page-17-0)

writeHits, [19](#page-18-0)